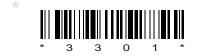

# со9-іт-303

# 3301

# BOARD DIPLOMA EXAMINATION, (C-09)

### MARCH/APRIL—2017

#### **DIT—THIRD SEMESTER EXAMINATION**

#### MULTIMEDIA BASICS

Time : 3 hours ]

[ Total Marks : 80

#### PART—A

3×10=30

**Instructions** : (1) Answer **all** questions.

- (2) Each question carries three marks.
- (3) Answers should be brief and straight to the point and shall not exceed *five* simple sentences.
- 1. What are multimedia and hypermedia?
- 2. Write about 1-bit and 8-bit images.
- **3.** How to apply the feathering effect to the photo?
- 4. What is magic wand tool?
- 5. What is polygonal lasso tool?
- 6. List the different flash panels.
- 7. How to create a symbol in flash?
- 8. What is flash?
- 9. What is the structure of simple HTML document?
- 10. How to create link a Web page?

\* /3301

[ Contd...

#### PART-B

**Instructions** : (1) Answer any **five** questions.

- (2) Each question carries **ten** marks.
- (3) Answers should be comprehensive and the criterion for valuation is the content but not the length of the answer.
- 11. Explain NTSC, PAL and SECAM.
- **12.** Write brief explanation about copying and pasting.
- **13.** (a) Explain how to select large area in Photoshop.
  - (b) Explain the selection menu in Photoshop.
- 14. Explain about transforming an image in Photoshop.
- **15.** Explain how to publish a flash movie.
- **16.** How to add guide paths in a flash?
- **17.** Explain how to add graphs and animation in Web page.
- **18.** Explain briefly about formatting and linking a Web page.

\* \* \*

AA7(A)—PDF